नामांक No of Questions: 30 No of Pages  $: 4$ 

# माध्यमिक परीक्षा, 2019

## $\pi$ णित

# मॉडल पेपर 3

समय :  $3\frac{1}{4}$  घण्टे

पूर्णांक : 80

## परीक्षार्थियों के लिए सामान्य निर्देश-

1. सभी प्रश्न करने अनिवार्य हैं।

2.

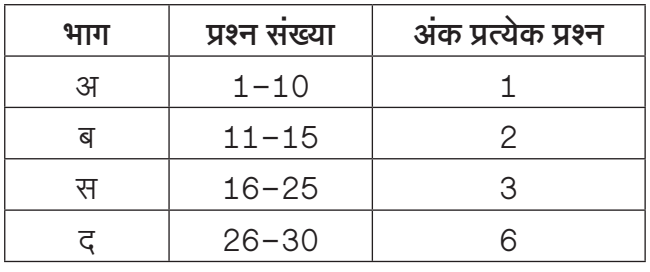

3. प्रश्न क्रमांक 27 व 29 में आन्तरिक विकल्प हैं।

4. प्रश्न क्रमांक 26 का लेखाचित्र ग्राफ पेपर पर बनाइए।

## $4$ ाग $-3$

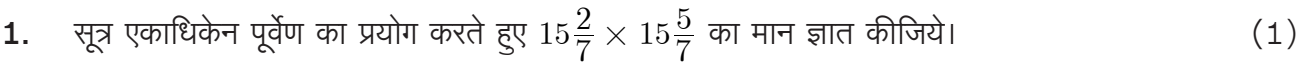

- सूत्र परावर्त्य योजयेत् द्वारा समीकरण  $\frac{5x-3}{2} = \frac{2x+1}{5}$  का हल ज्ञात कीजिए।  $2.$  $(1)$
- $\frac{13}{3125}$  परिमेय संख्या के दशमलव प्रसारों को लिखिए।  $3.$  $(1)$
- यदि sec  $A = 2$ , जहाँ A एक न्यूनकोण है, तो  $\tan A$  का मान ज्ञात कीजिए।  $\overline{4}$ .  $(1)$
- 50 मीटर ऊँची मीनार के पाद से  $50\sqrt{3}$  मीटर दुरी पर स्थित किसी बिन्दु पर मीनार का उन्नयन कोण कितना 5. होगा।  $(1)$
- किसी दिये हुए आधार के एक ही ओर अन्तरित होने वाले समकोणों के शीर्षों का बिन्दुपथ लिखिये।  $6.$  $(1)$
- दो वृत्त बाह्यतः स्पर्श करते हैं। यदि दोनों वृत्तों की त्रिज्याएँ क्रमशः 5 cm तथा 3 cm हों, तो उनके केन्द्रों के  $7.$ बीच की दूरी लिखिए।  $(1)$
- बारह टिकटों पर एक-एक संख्या 1 से 12 तक लिखी गई हैं। यदि उनमें से किसी एक टिकट का यादच्छिक 8. चयन किया जाए तो इस पर लिखी हुई संख्या के 2 या 3 गुणज होने की प्रायिकता ज्ञात कीजिए।  $(1)$

- किसी सड़क पर लगी यातायात लाइटों को किसी कार द्वारा पार करने में लगे समय (सेकण्ड में) को  $t_n=2n-1$ 9. से प्रदर्शित किया जाए तो ज्ञात कीजिए कि वह कार दो क्रमागत संकेतों को कितने समय में पार करेगी? (1)
- 10. रमेश को अपने गाँव जाने के लिए 10 किमी. बस से एवं 50 किमी. रेल से जाना होता है। यदि उसे कूल 65 रूपये किराया देना पड़ा तो इस समस्या का बीजगणितीय रूप लिखिए।  $(1)$

## भाग–ब

- 11. सूत्र निखिलम् का प्रयोग करते हुए  $3994 \div 97$  का मान ज्ञात कीजिए।  $(2)$
- 12. दो संख्याओं का ल.स. 78 और म.स. 2 है। यदि इन संख्याओं में से पहली संख्या  $x$  हो, तो दूसरी संख्या क्या होगी ?  $(2)$
- 13. एक अर्धवृत्ताकार प्लॉट की त्रिज्या 21 मीटर है। इसका क्षेत्रफल तथा परिमाप ज्ञात कीजिए।  $(2)$
- 14. यदि घनाभ की लम्बाई 12 मीटर, चौड़ाई 9 मीटर तथा ऊँचाई 8 मीटर है, तो घनाभ के विकर्ण की लम्बाई ज्ञात कीजिए।  $(2)$
- 15. एक मोटर कार, A स्थान से B स्थान तक 175 किमी. दूरी 70 किमी/घण्टा समान गति से सभी 10 हरे यातायात सिग्नलों को पार करती है। भारी यातायात के कारण यह प्रथम सिग्नल पर एक मिनट, दूसरे सिग्नल पर 3 मिनट, तीसरे सिग्नल पर 5 मिनट एवं इसी प्रकार दसवें सिग्नल पर 19 मिनट रूकती है। स्थान  $B$  तक पहुँचने में इसे कूल कितना समय लगेगा? उपर्युक्त गणितीय विधि से हल कीजिए।  $(2)$

## भाग–स

**16.** यदि द्विघात बह्पद 
$$
f(x) = x^2 - 8x + k
$$
 के शून्यकों के वर्गों का योग 40 हो तो  $k$  का मान ज्ञात कीजिए। (3)

17. एक A.P. में 50 पद हैं, जिसका तीसरा पद 12 है और अन्तिम पद 106 है। इसका 29वाँ पद ज्ञात कीजिए।  $(3)$ 

- 18. किसी स्तम्भ की चोटी का उन्नयन कोण समतल पर स्थित एक बिन्दु से 15° है। स्तम्भ की ओर 100 मीटर चलने पर उन्नयन कोण  $30^{\circ}$  हो जाता है तो स्तम्भ की ऊँचाई ज्ञात कीजिए। (जहाँ  $\tan 15^{\circ} = 2 - \sqrt{3}$  है।)  $(3)$
- 19. सिद्ध कीजिये कि त्रिभुज की दो माध्यिकाओं का योग तीसरी माध्यिका से अधिक होता है।  $(3)$
- 20. आकृति में QA तथा PB, AB पर लम्ब है यदि  $AB = 16$  सेमी.  $OQ = 5\sqrt{13}$  सेमी और  $OP = 3\sqrt{13}$ सेमी. है तो  $AO$  एवं  $BO$  के मान ज्ञात कीजिए।  $(3)$

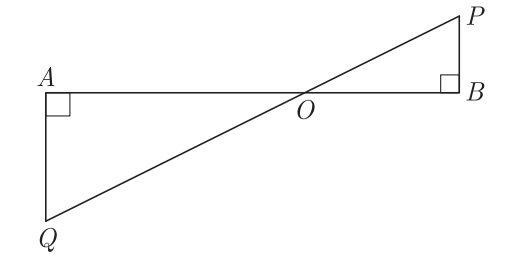

21. चक्रीय चतुर्भुज का सम्मुख कोण ज्ञात कीजिए यदि उसमें से एक कोण

#### www.rbse.online

1. दूसरे का 
$$
\frac{2}{7}
$$
 हो  
2. दूसरे का  $\frac{11}{4}$  हो। (3)

- 22. 6 सेमी. व्यास का एक वृत्त बनाइए। एक बिंदु  $Q$  अंकित कीजिए जो कि इसके केन्द्र से 8 सेमी. दूर है। स्पर्श रेखाओं  $QA$  और  $QB$  की रचना कीजिए। उनकी लम्बाई मापिए।  $(3)$
- 23. एक वृत्ताकार घास के मैदान की त्रिज्या 35 मीटर है। इसके चारों ओर 7 मीटर चौड़ा मार्ग बना हूआ है। मार्ग का क्षेत्रफल ज्ञात कीजिए।  $(3)$
- 24. एक ठोस बेलन का सम्पूर्ण पृष्ठीय क्षेत्रफल 462 वर्ग सेमी. है। इसका वक्र पृष्ठीय क्षेत्रफल, सम्पूर्ण पृष्ठीय क्षेत्रफल का एक–तिहाई है। बेलन का आयतन ज्ञात कीजिए।  $(3)$
- 25. एक कक्षा में 18 लड़कियाँ और 16 लड़के हैं। कक्षा अध्यापक को कक्षा के मॉनीटर के लिये इनमें से एक का चयन करना है। वह प्रत्येक का नाम एक कार्ड पर लिखकर इन्हें एक टोकरी में रखती है और मिला देती है। एक बच्चे से टोकरी से एक कार्ड उठाने के लिये कहा जाता है। इसकी क्या प्रायिकता है कि कार्ड पर:
	- एक लड़की का नाम है?  $1.$
	- एक लड़के का नाम है?  $2.$
	- कक्षा के सर्वश्रेष्ठ छात्र का नाम है?  $3<sub>l</sub>$
	- शिव कुमार का नाम नहीं है, जो इस स्कूल के प्रधानाचार्य का बेटा है?  $(3)$ 4.

## भाग–ट

26. निम्न रैखिक समीकरण युगम को आलेखीय विधि द्वारा हल कीजिए–

$$
2x + y = 6
$$

$$
2x - y = 2
$$

अतः इसकी सहायता से सम्बन्ध  $2x+3y=p$  मे  $p$  का मान ज्ञात कीजिए।  $(6)$ 

## 27. सिद्ध कीजिए कि-

1. 
$$
(1 + \tan^2 \theta)(1 + \sin \theta)(1 - \sin \theta) = 1
$$
  
2.  $\cos^4 \theta - \sin^4 \theta = 1 - 2\sin^2 \theta$  (3+3=6)

#### अथवा

27. 1. सिद्ध कीजिए कि- $\frac{1-\tan^2\alpha}{\cot^2\alpha-1}=\tan^2\alpha$ 

- यदि  $a\cos\theta + b\sin\theta = m$  तथा  $a\sin\theta b\cos\theta = n$  तो सिद्ध कीजिए:  $2.$  $m^2 + n^2 = a^2 + b^2$  $(3+3=6)$
- बिन्दुओं (6,8) और (2,4) को मिलाने वाली रेखाखण्ड के मध्य बिन्दु से बिन्दु (1,2) की दूरी ज्ञात  $28.1$ कीजिए।  $(3)$ 
	- सिद्ध कीजिए कि मूल बिन्दू O बिन्दुओं  $A(1, -3)$  और  $B(-3, 9)$  को मिलाने वाले रेखाखण्ड को  $1:3$  $2.$ के अनुपात में अन्तःविभाजित करता है। बाह्य विभाजन करने वाले बिन्दुओं के निर्देशांक ज्ञात कीजिए। (3)

29. सिद्ध करो कि किसी त्रिभुज की दो भुजाओं पर बने वर्गों का योग उसकी तीसरी भुजा पर बने वर्ग के बराबर हो तो वह त्रिभुज समकोण त्रिभुज होता है।  $(6)$ 

#### अथवा

29. आकृति में, ABCD एक चतुर्भुज है, जिसमें  $AD = BC$  और  $\angle ADC = \angle BCD$  है। सिद्ध कीजिए  $ABCD$  एक चक्रीय चतुर्भुज है।  $(6)$ 

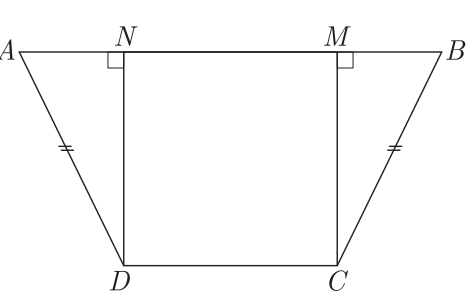

30. निम्न सारणी किसी अस्पताल में भर्ती रोगियों की आयु दर्शाती है-

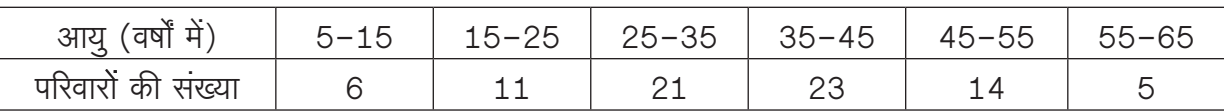

उपरोक्त आँकड़ों से बहुलक तथा माध्य ज्ञात कीजिए। दोनों केन्द्रीय मापों की तुलना कीजिए और इनकी व्याख्या कीजिए।  $(6)$ 

 $\begin{array}{c} \rule{0pt}{2.5mm} \rule{0pt}{2.5mm} \rule{0$ 

# राजस्थान बोर्ड परीक्षा 2019  $10$ वीं कक्षा गणित मॉडल पेपर 3

समय :  $3\frac{1}{4}$  घंटे

(पूर्णांक: 80)

## परीक्षार्थियों के लिए सामान्य निर्देश-

- सभी प्रश्न करने अनिवार्य हैं।  $1.$
- $\overline{2}$ .

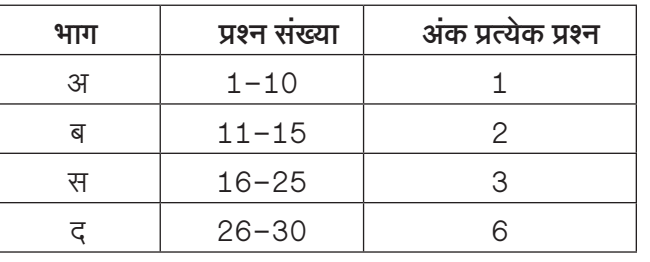

प्रश्न क्रमांक 27 व 29 में आन्तरिक विकल्प हैं। 3.

प्रश्न क्रमांक 26 का लेखाचित्र ग्राफ पेपर पर बनाइए। 4.

## भाग-अ

1. सूत्र एकाधिकेन पूर्वेण का प्रयोग करते हुए  $15\frac{2}{7}\times 15\frac{5}{7}$  का मान ज्ञात कीजिये।  $(1)$ 

 $377:$ 

सूत्र एकाधिकेन पूर्वेण का प्रयोग करने पर,

$$
15\frac{2}{7} \times 15\frac{5}{7} = 15 \times (15+1) \bigg/ \frac{2}{7} \times \frac{5}{7}
$$

$$
= 15 \times 16 \bigg/ \frac{10}{49} = 240 \bigg/ \frac{10}{49}
$$

$$
= 240 \frac{10}{49}
$$

संकेत–

- 1. यहाँ भिन्न संख्या का योग  $1\left(\frac{2}{7} + \frac{5}{7}\right)$  है।
- 2. शेष निखिलम् अंक समान =  $15$  है।
- 2. सूत्र परावर्त्य योजयेत् द्वारा समीकरण  $\frac{5x-3}{2} = \frac{2x+1}{5}$  का हल

उत्तर : हम जानते हैं कि

 $\frac{ax+b}{p}=\frac{cx+d}{q}$  हो तो बीजीय सूत्र,

$$
x = \frac{dp - bq}{aq - cp}
$$
\n3d7:

\n
$$
\frac{5x - 3}{2} = \frac{2x + 1}{5}
$$
\n
$$
x = \frac{1 \times 2 - (-3) \times 5}{5 \times 5 - 2 \times 2}
$$
\n
$$
= \frac{2 + 15}{25 - 4} = \frac{17}{21}
$$
\n13

\n14

\n15

\n16

\n17

\n18

\n19

\n10

\n11

\n12

\n13

\n14

\n15

\n16

\n17

\n18

\n19

\n10

\n11

\n12

\n13

\n14

\n15

\n16

\n17

\n18

\n19

\n10

\n11

\n12

\n13

\n14

\n15

\n16

\n17

\n18

\n19

\n10

\n11

\n12

\n13

\n14

\n15

\n16

\n17

\n18

\n19

\n10

\n11

\n12

\n13

\n14

\n15

\n16

\n17

\n18

\n19

\n10

\n11

\n12

\n13

\n14

\n15

\n16

\n17

\n18

\n19

\n10

\n11

\n12

\n13

\n14

\n15

\n16

\n17

\n18

\n19

\n10

\n

3.  $\frac{10}{3125}$ 

उत्तर : यहाँ पर.

$$
\frac{5 \, 3125}{5 \, 625}
$$
\n
$$
\frac{5}{5} \, \frac{125}{125}
$$
\n
$$
\frac{13}{3125} = \frac{13}{5 \times 5 \times 5 \times 5 \times 5} = \frac{13}{5^5}
$$
\n
$$
\frac{13}{5^5} \times \frac{2^5}{2^5} = \frac{13 \times 32}{(5 \times 2)^5} = \frac{416}{10^5}
$$
\n
$$
= \frac{416}{10000} = 0.00416
$$

सभी विद्यार्थियों से निवेदन है कि RBSE के सॉल्वड मॉडल पेपर/डेस्क वर्क प्राप्त करने के लिए 9460377092 को अपनी क्लास के व्हाट्सएप्प ग्रूप में एड करें। आपकी क्लास के व्हाट्सएप्प ग्रूप में पेपर भेज दिए जाएंगे।

 $(1)$ 

4. यदि  $\sec A = 2$ , जहाँ A एक न्यूनकोण है, तो  $\tan A$  का मान ज्ञात कीजिए।  $(1)$ 

उत्तर:

- $\sec A = 2$ प्रदत्त
- $\sec^2 A = 4$  $\Rightarrow$
- $1 + \tan^2 A = 4$  $\Rightarrow$
- $\tan^2 A = 3 = (\sqrt{3})^2$  $\Rightarrow$
- $\tan A = \sqrt{3}$  $(: A \ \nabla\Phi \ \overrightarrow{$  यूनकोण है)  $\Rightarrow$
- 5. 50 मीटर ऊँची मीनार के पाद से  $50\sqrt{3}$  मीटर दरी पर स्थित किसी बिन्द पर मीनार का उन्नयन कोण कितना होगा।  $(1)$

उत्तर:

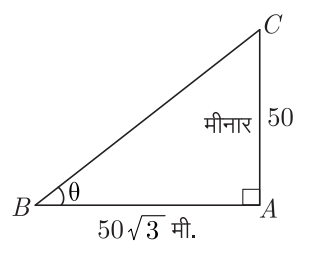

चित्रानुसार,  $AC$  मीनार है जहाँ  $\angle ABC = \theta$  उन्नयन कोण है।

$$
\text{3.5} \quad \tan \theta = \frac{\overline{\text{atra}}}{\text{3.6}} = \frac{50}{50\sqrt{3}} = \frac{1}{\sqrt{3}}
$$

अतः

$$
\tan \theta = \frac{1}{\sqrt{3}} = \tan 30^{\circ} \Rightarrow \theta = 30^{\circ}
$$

6. किसी दिये हुए आधार के एक ही ओर अन्तरित होने वाले समकोणों के शीर्षों का बिन्दुपथ लिखिये।  $(1)$ 

उत्तर:

आधार के समान्तर शीर्ष बिन्द्ओं को मिलाने वाली रेखा इसका बिन्दुपथ होगा।

7. दो वृत्त बाह्यतः स्पर्श करते हैं। यदि दोनों वृत्तों की त्रिज्याएँ क्रमशः 5  $\rm cm$  तथा 3  $\rm cm$  हों, तो उनके केन्द्रों के बीच की दूरी लिखिए। (1)

 $\overline{377}$ :

यदि दो वृत्त बाह्यतः स्पर्श करते हैं तो उनके केन्द्रों के बीच की दूरी

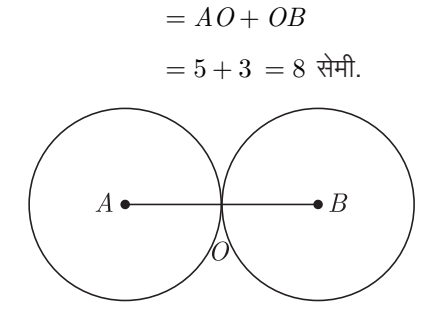

उनमें से किसी एक टिकट का यादृच्छिक चयन किया जाए तो इस पर लिखी हुई संख्या के 2 या 3 गुणज होने की प्रायिकता ज्ञात कीजिए।

$$
-2
$$
, 3, 4, 0, 6, 3,  
अतः  
अभीष्ट प्रायिकता  $=$   $\frac{8}{12} = \frac{2}{3}$ 

किसी सड़क पर लगी यातायात लाइटों को किसी कार द्वारा पार करने में लगे समय (सेकण्ड में) को  $t_n = 2n - 1$  से प्रदर्शित किया जाए तो ज्ञात कीजिए कि वह कार दो क्रमागत संकेतों को कितने समय में पार करेगी ?  $(1)$ 

उत्तर:

 $n =$ 

किसी सड़क पर लगी यातायात लाइटों को किसी कार द्वारा पार करने में लगा समय,

$$
\therefore \t t_n = 2n - 1 \qquad \qquad ...(i)
$$
  
n = 1 समीकरण (i) में रखने पर.

$$
t_1 = 2 \times 1 - 1 = 2 - 1 = 1
$$
  
 $n = 2$  समीकरण (i) में रखने पर,

$$
t_2 = 2 \times 2 - 1 = 4 - 1 = 3
$$
। 3 समीकरण (i) में रखने पर,

 $t_3 = 2 \times 3 - 1 = 6 - 1 = 5$ 

कमागत संकेतों को पार करने में लगा समय

$$
= t_2 - t_1
$$

$$
= 3 - 1 = 2
$$
 सेकण्ड

10. रमेश को अपने गाँव जाने के लिए 10 किमी. बस से एवं 50 किमी. रेल से जाना होता है। यदि उसे कुल 65 रूपये किराया देना पड़ा तो इस समस्या का बीजगणितीय रूप लिखिए।  $(1)$ 

 $377:$ 

माना बस का किराया = 
$$
x
$$
 रू. प्रति किमी.  
रेल का किराया =  $y$  रू. प्रति किमी.  
तो प्रश्नानुसार,  $10x + 50y = 65$ 

$$
2x + 10y = 13
$$

### भाग–ब

11. सूत्र निखिलम् का प्रयोग करते हुए  $3994 \div 97$  का मान ज्ञात कीजिए।

 $(2)$ 

उत्तर:

8. बारह टिकटों पर एक-एक संख्या 1 से 12 तक लिखी गई हैं। यदि

सभी गुरूजनों से निवेदन है कि RBSE के सॉल्वड मॉडल पेपर प्राप्त करने के लिए 9460377092 पर सिर्फ TEACHER शब्द SMS करें (व्हाटसएप्प ना करें) आपसे संपर्क कर आपको विशेष रूप से मॉडल पेपर भेजे जाऐंगे।

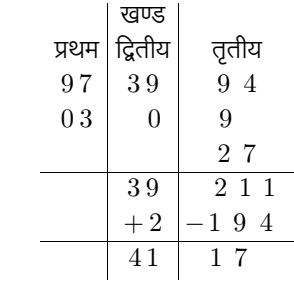

संकेत:

- 1. पूरक संख्या =  $100 97 = 03$
- $2.$ भागफल =  $39$ , शेषफल =  $211$
- $\mathcal{R}$ शेषफल > भाजक, अतः संशोधन आवश्यक

संशोधित भाग = 41 तथा शेषफल = 17

12. दो संख्याओं का ल.स. 78 और म.स. 2 है। यदि इन संख्याओं में से पहली संख्या  $x$  हो, तो दूसरी संख्या क्या होगी?  $(2)$ 

 $\overline{377}$ 

हम जानते हैं, कि

पहली संख्या  $\times$  दुसरी संख्या

= ल. स.  $\times$  म. स.

अतः दुसरी संख्या,

$$
= \frac{\overline{a}.\overline{a}.\times \overline{a}.\times \overline{a}}{\overline{a}.\overline{a}} = \frac{78 \times 2}{x} = \frac{156}{x}
$$

13. एक अर्धवृत्ताकार प्लॉट की त्रिज्या 21 मीटर है। इसका क्षेत्रफल तथा परिमाप ज्ञात कीजिए।  $(2)$ 

 $377:$ 

दिया है–

अर्धवृत्ताकार प्लॉट की त्रिज्या

 $\sqrt{2}$ 

14. यदि घनाभ की लम्बाई 12 मीटर, चौड़ाई 9 मीटर तथा ऊँचाई 8 मीटर है, तो घनाभ के विकर्ण की लम्बाई ज्ञात कीजिए।  $(2)$ 

 $\overline{377}$ :

अतः

दिया है,

$$
l = 12 \text{ H} \text{c} \text{x},
$$

$$
b = 9
$$
  $\text{H} \text{C} \text{R}$ ,  $h = 8$   $\text{H} \text{C} \text{R}$ 

हम जानते हैं, घनाभ का विकर्ण

$$
= \sqrt{l^2 + b^2 + h^2}
$$

$$
= \sqrt{(12)^2 + (9)^2 + (8)^2}
$$

$$
= \sqrt{144 + 81 + 64}
$$

$$
= \sqrt{289} = \sqrt{17 \times 17}
$$

$$
= 17 \text{ Hc}x
$$
 घनाभ का विकर्ण = 17 Hc}

15. एक मोटर कार, A स्थान से B स्थान तक 175 किमी. दूरी 70 किमी/घण्टा समान गति से सभी 10 हरे यातायात सिग्नलों को पार करती है। भारी यातायात के कारण यह प्रथम सिग्नल पर एक मिनट, दूसरे सिग्नल पर 3 मिनट, तीसरे सिग्नल पर 5 मिनट एवं इसी प्रकार दसवें सिग्नल पर 19 मिनट रूकती है। स्थान  $B$  तक पहूँचने में इसे कूल कितना समय लगेगा? उपर्यूक्त गणितीय विधि से हल कीजिए।

 $(2)$ 

उत्तर :

अतः,

मोटर कार  $A$  स्थान से  $B$  स्थान तक बिना रूके जाने का समय

$$
=\frac{\overline{c}\overline{\chi}\overline{1}}{\overline{u}l\overline{d}l}=\frac{175}{70}\frac{\overline{c}}{\overline{c}}\frac{\overline{c}}{\overline{c}}\frac{\overline{c}}{\overline{c}}.
$$

 $= 2.5$  घण्टा अर्थात 2 घण्टे 30 मिनट

प्रश्नानुसार, मोटरकार द्वारा सिग्नलों पर रूकने में लिये गये कूल समयों को श्रेणी के रूप में लिखते हैं तब

 $1,3,5,......19$  $a=1, d=3-1=2, n=10$ 

∵ सिग्नलों की संख्या =  $10$  है।

इसलिए सिग्नलों पर रूकने में लिया गया कुल समय,

$$
S_n = \frac{n}{2}[2a + (n-1)d]
$$
मान रखने पर

$$
S_{10} = \frac{10}{2} [2 \times 1 + (10 - 1) \times 2]
$$
  
= 5[2 + 9 \times 2]

 $= 5[2 + 18] = 5 \times 20 = 100$  मिनट अतः मोटरकार द्वारा  $A$  से  $B$  तक पहुँचने में लिया गया कुल समय

 $= 2$  घण्टा 30 मिनट + 100 मिनट

$$
= 4 \text{ } \overline{a} \overline{b} \overline{c} \overline{c} \overline{d} \overline{d}
$$

#### भाग-स

16. यदि द्विघात बहूपद  $f(x) = x^2 - 8x + k$  के शून्यकों के वर्गों का योग 40 हो तो  $k$  का मान ज्ञात कीजिए।  $(3)$ 

 $377:$ 

दिया गया बहुपद,  $f(x) = x^2 - 8x + k$ माना बहुपद  $f(x)$  के शून्यक  $\alpha$  व  $\beta$  हो तो शून्यकों का योग,

सभी विद्यार्थियों से निवेदन है कि RBSE के सॉल्वड मॉडल पेपर/डेस्क वर्क प्राप्त करने के लिए 9460377092 को अपनी क्लास के व्हाटसएप्प ग्रुप में एड करें। आपकी क्लास के व्हाटसएप्प ग्रुप में पेपर भेज दिए जाएंगे।

है।

$$
(\alpha + \beta) = -\frac{b}{a} = \frac{-(-8)}{1} = 8 \qquad ...(1)
$$
 and  $\arg$  and  $\arg$ 

 $(\alpha \times \beta) = \frac{c}{a} = \frac{k}{1} = k$  $...(2)$ 

अब, समीकरण (1) से,

 $(\alpha + \beta) = 8$ दोनों ओर वर्ग करने पर.

 $(\alpha + \beta)^2 = 8^2$ 

$$
\Rightarrow \quad \alpha^2 + \beta^2 + 2\alpha\beta = 64 \quad ...(3)
$$
  
∴ 62π πσπ 8 2~~γ~~σσδi 7~~σ~~ σπ̇ (στα) 40 81  
3~~2~~46 (4)

अर्थात समीकरण (4) व (2) का मान समीकरण (3) में रखने पर,

$$
40 + 2k = 64
$$

$$
2k = 64 - 40
$$

$$
2k = 24
$$

$$
k = \frac{24}{2} = 12
$$

अतः 
$$
k = 12
$$

17. एक A.P. में 50 पद हैं, जिसका तीसरा पद 12 है और अन्तिम पद 106 है। इसका 29वाँ पद ज्ञात कीजिए।  $(3)$ 

 $\overline{377}$ :

माना कि A.P. का प्रथम पद  $a$  और सर्वाअन्तर  $d$  है। दिया है कि,

तीसरा पद  $a_3 = 12$  $a + (3 - 1)d = 12$  $\left[\begin{array}{c} a_n = a + (n-1)d \end{array}\right]$  $a+2d = 12$  $\Rightarrow$  $...(1)$ अन्तिम पद =  $a_{50} = 106$ और  $a + (50 - 1)d = 106$  $a+49d = 106$  $\Rightarrow$  $...(2)$ समीकरण (2) में से (1) को घटाने पर,  $a+49d = 106$  $a+2d \hspace{.1in} = \hspace{.1in} 12$ 

 $\ddot{\cdot}$ 

 $\Rightarrow$ 

 $d$  का यह मान समीकरण (1) में प्रतिस्थापित करने पर,

 $d = \frac{94}{17} = 2$ 

 $a+2(2) = 12$  $a+4=12$ 

 $\ddot{\cdot}$  $a = 12 - 4 = 8$ 

अब श्रेणी का 29वाँ पद.

 $a_{29} = a + (29 - 1)d$  $= 8 + 28(2) = 8 + 56 = 64$  अतः A.P. का 29वाँ पद  $= 64$ 

18. किसी स्तम्भ की चोटी का उन्नयन कोण समतल पर स्थित एक बिन्द से 15° है। स्तम्भ की ओर 100 मीटर चलने पर उन्नयन कोण  $30^{\degree}$ हो जाता है तो स्तम्भ की ऊँचाई ज्ञात कीजिए।  $(3)$ 

(जहाँ 
$$
\tan 15^\circ = 2 - \sqrt{3} \; \text{m/s}
$$
)

उत्तर :

वैकल्पिक हल– माना  $CD$  एक स्तम्भ है, जिसकी ऊँचाई  $h$  मीटर है। इसके शीर्ष  $D$  का समतल पर बिन्दू  $A$  से उन्नयन कोण  $15^0$  है। A से स्तम्भ की ओर 100 मीटर चलने पर बिन्दु  $B$  का उन्नयन कोण  $30^0$  हो जाता है। माना  $BC = x$  मी., अतः  $\angle DAC = 15^0$ ,  $\angle DBC = 30^{\circ}$ ,  $AB = 100$  मीटर।

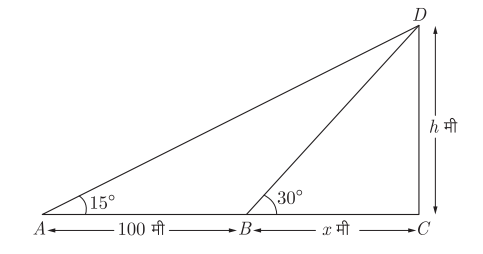

 $\sim$   $\sim$ 

समकोण  $\triangle BCD$  से.

$$
\tan 30^0 = \frac{CD}{BC}
$$
  

$$
\frac{1}{\sqrt{3}} = \frac{h}{x}
$$
  

$$
x = h\sqrt{3} \text{ H} \text{C} \text{C}
$$
...(i)

समकोण  $\triangle ACD$  से,

$$
\tan 15^\circ = \frac{\omega}{AC}
$$

$$
(2 - \sqrt{3}) = \frac{h}{AB + BC} = \frac{h}{100 + h\sqrt{3}}
$$

 $\alpha$ 

 $(2-\sqrt{3})(100+h\sqrt{3})$ 

$$
-h
$$
  
\n
$$
100 + h\sqrt{3} = \frac{h(2+\sqrt{3})}{(2-\sqrt{3}) \times (2+\sqrt{3})}
$$
  
\n
$$
100 + h\sqrt{3} = \frac{h(2+\sqrt{3})}{4-3}
$$
  
\n
$$
100 + h\sqrt{3} = h(2+\sqrt{3})
$$
  
\n
$$
h(2+\sqrt{3}) - h\sqrt{3} = 100
$$
  
\n
$$
h(2+\sqrt{3}-\sqrt{3}) = 100
$$
  
\n
$$
2h = 100
$$
  
\n
$$
h = \frac{100}{2} \text{ } 50 \text{ } \text{flc}
$$

अतः स्तम्भ की ऊँचाई 50 मीटर है।

माना की स्तम्भ की चोटी  $C$  का उन्नतांश कोण समतल पर बिन्दु  $O$ से 15° और बिन्द्  $A$  से 30° है, जहाँ  $OA = 100$  मी. है।

सभी गुरूजनों से निवेदन है कि RBSE के सॉल्वड मॉडल पेपर प्राप्त करने के लिए 9460377092 पर सिर्फ TEACHER शब्द SMS करें (व्हाट्सएप्प ना करें) आपसे संपर्क कर आपको विशेष रूप से मॉडल पेपर भेजे जाऐंगे।

इतिसिद्धम

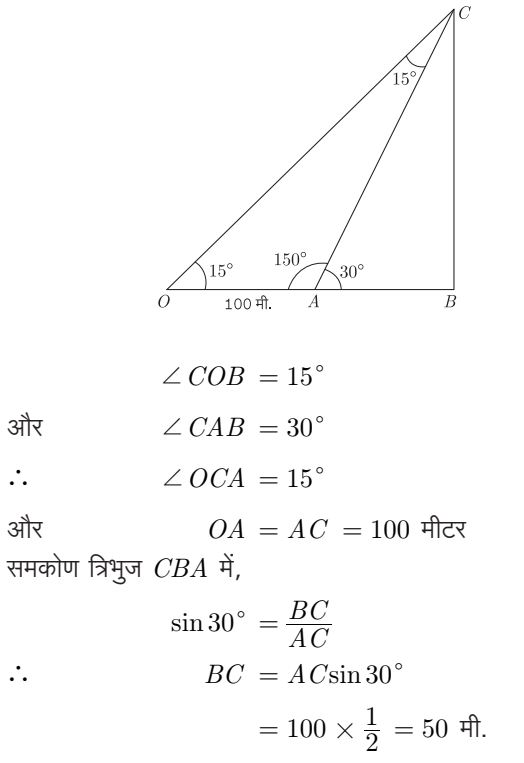

स्तम्भ की ऊँचाई =  $50$  मीटर अतः

19. सिद्ध कीजिये कि त्रिभूज की दो माध्यिकाओं का योग तीसरी माध्यिका से अधिक होता है।  $(3)$ 

#### उत्तर:

दिया है- $AD, BE$  और  $CF$ ,  $\triangle ABC$  की तीन माध्यिकायें है जिनका प्रतिच्छेद बिन्द  $G$  है। अतः  $G$  केन्द्रक होगा।

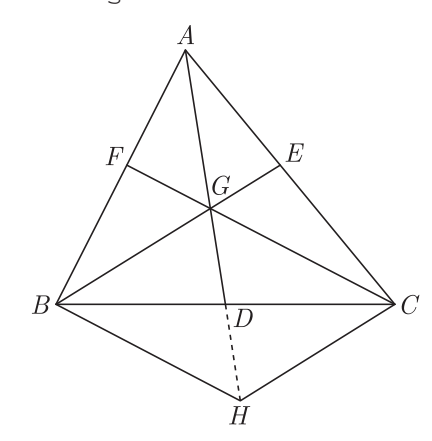

सिद्ध करना है– दो माध्यिकाओं का योग  $>$  तीसरी माध्यिका से

अर्थात्  $AD + BE > CF$  $BE + CF > AD$  $AD + CF > BE$ **रचना**-  $AD$  को  $H$  तक बढाया  $AG = GH$ जब  $HB$  और  $HC$  को मिलाया। **उपपत्ति**–  $\triangle ABH$  में  $F, AB$  का मध्य बिन्दु है। (दिया है)  $G, AH$  का मध्य बिन्दु है। (रचना से)

 $FG \parallel BH$  $\mathcal{L}_{\bullet}$ [: त्रिभुज में दो भुजाओं के मध्य बिन्दुओं को मिलाने वाली रेखा त्रिभूज की तीसरी भूजा के समान्तर होती है।

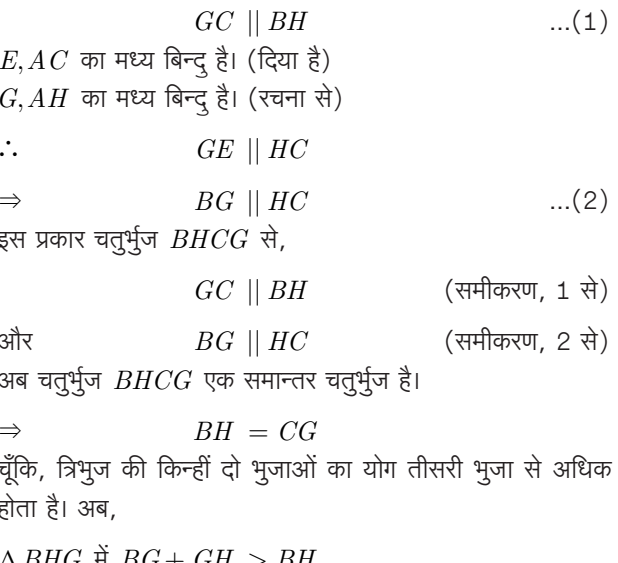

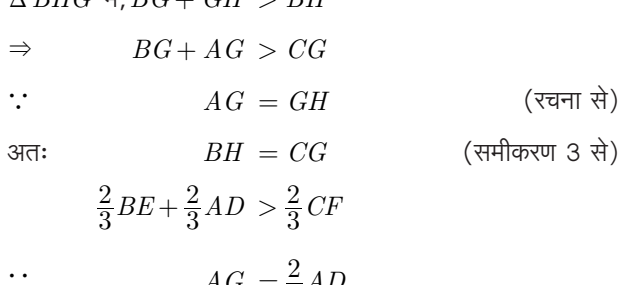

$$
BG = \frac{2}{3} BE
$$
  
\n
$$
BG = \frac{2}{3} BE
$$
  
\n
$$
\frac{2}{3}(BE + AD) > \frac{2}{3} CF
$$
  
\n
$$
BE + AD > CF
$$
  
\n
$$
\frac{2}{3} \times EF + AP
$$
  
\n
$$
BE + CF > AD
$$
  
\n
$$
\frac{2}{3} \times AF + CF > AD
$$
  
\n
$$
AD + CF > BE
$$

20. आकृति में QA तथा PB, AB पर लम्ब है यदि  $AB = 16$  सेमी.  $OQ = 5\sqrt{13}$  सेमी और  $OP = 3\sqrt{13}$  सेमी. है तो AO एवं  $BO$  के मान ज्ञात कीजिए।  $(3)$ 

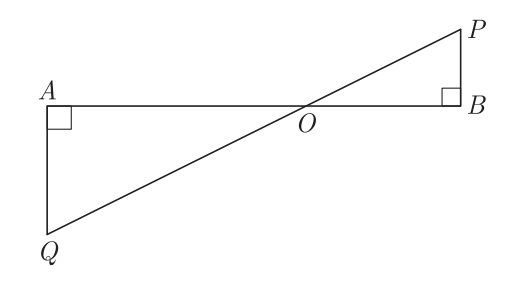

उत्तर:  $\triangle A O Q$  एवं  $\triangle BOP$  में,

सभी विद्यार्थियों से निवेदन है कि RBSE के सॉल्वड मॉडल पेपर/डेस्क वर्क प्राप्त करने के लिए 9460377092 को अपनी क्लास के व्हाट्सएप्प ग्रुप में एड करें। आपकी क्लास के व्हाट्सएप्प ग्रुप में पेपर भेज दिए जाएंगे।

$$
\angle OAQ = \angle OBP \text{ (प्रत्येक 90°)}
$$

$$
\angle AOQ \, = \angle BOP \, \, \text{(शीर्षाभिमुख कोण)}
$$

अतः  $AA$  समरूपता प्रमेय द्वारा,

$$
\frac{AO}{BO} = \frac{OQ}{OP} = \frac{AQ}{BP} \qquad \qquad ...(1)
$$

 $AB = AO + BO = 16$  सेमी. परन्तु

$$
\text{HTH} \quad \text{F}, \quad A \cdot O = x \quad \text{H} \quad BO = 16 - x
$$

$$
\text{3.13.} \quad \frac{x}{16-x} = \frac{OQ}{OP} \quad \text{....(1) } \vec{x}
$$

 $=5\sqrt{13}$ 

या

या

$$
10 - x \qquad 3\sqrt{13}
$$

$$
3x = 80 - 5x
$$

- $8x = 80$ या
- $x = 10$  सेमी. ⇒  $AO = 10$  सेमी. या

$$
BO = 16 - 10 = 6
$$
 सेमी.

21. चक्रीय चतुर्भुज का सम्मुख कोण ज्ञात कीजिए यदि उसमें से एक कोण

1. 
$$
\frac{1}{\sqrt{x}}
$$
 an  $\frac{2}{7}$  a  
\n2.  $\frac{1}{\sqrt{x}}$  an  $\frac{11}{4}$  a  
\n3.  $\frac{11}{3}$  a  
\n4.  $\frac{11}{4}$  a  
\n5.  $\frac{11}{3}$  a  
\n6.  $\frac{11}{4}$  a  
\n7.  $\frac{11}{4}$  a  
\n8.  $\frac{11}{4}$  a  
\n9.  $\frac{1}{7}x$  b  
\n1.  $\frac{11}{7}x$  b  
\n1.  $\frac{11}{7}x$  c  
\n1.  $\frac{11}{7}x$  d  
\n1.  $\frac{11}{7}x = 180^\circ$   
\n $\Rightarrow$   $\frac{9}{7}x = 180^\circ$   
\n $\Rightarrow$   $x = \frac{180^\circ \times 7}{9} = 20 \times 7 = 140^\circ$   
\n3.  $\frac{11}{3}$  a  
\n4.  $\frac{11}{3}$  a  
\n5.  $\frac{11}{3}$  a  
\n6.  $\frac{11}{7}x = 180^\circ$   
\n $\Rightarrow$   $x = \frac{180^\circ \times 7}{9} = 20 \times 7 = 140^\circ$ 

अतः चक्रीय चतुर्भुज के सम्मुख कोण  $140^{\circ}, 40^{\circ}$  होंगे।

 $\overline{2}$ . माना एक कोण  $= x$  है।

दूसरा कोण 
$$
=
$$
  $\frac{11}{4}x$ 

प्रश्नानुसार,

 $\Rightarrow$ 

 $\Rightarrow$ 

$$
x + \frac{11}{4}x = 180
$$

$$
\frac{15}{4}x = 180^{\circ}
$$

$$
x = \frac{180 \times 4}{15}
$$

$$
= 12 \times 4 = 48
$$

इसका दुसरा सम्मूख कोण

$$
=180^{\circ} - 48^{\circ} = 132^{\circ}
$$

अतः चक्रीय चतुर्भूज के सम्मूख कोण  $48^{\circ}, 132^{\circ}$ 

22. 6 सेमी. व्यास का एक वृत्त बनाइए। एक बिंदु  $Q$  अंकित कीजिए जो कि इसके केन्द्र से 8 सेमी. दूर है। स्पर्श रेखाओं  $QA$  और  $QB$  की रचना कीजिए। उनकी लम्बाई मापिए।  $(3)$ 

## उत्तर :

#### रचना के चरण–

- 1. एक कागज के तल पर एक बिंदू  $O$  लीजिए तथा 6 सेमी. त्रिज्या लेकर वृत्त बनाइए।
- 2. केन्द्र से 8 सेमी. की दूरी पर एक बिंद्  $Q$  अंकित कीजिए और  $OQ$  को मिलाइए।
- 3. रेखाखंड  $OQ$  को समद्विभाजित कीजिए। माना समद्विभाजक बिंद्  $M \,$  है।
- 4.  $M$  को केन्द्र और  $OM$  को त्रिज्या लेकर, एक वृत्त बनाइए जोकि दिए गए वृत्त को  $A$  और  $B$  बिन्दू पर प्रतिच्छेदित करता है।
- 5.  $QA$  और  $QB$  को मिलाइए ताकि अभीष्ट स्पर्श रेखाएँ  $QA$  और  $QB$  प्राप्त हो।

मापने पर हम पाते हैं कि,

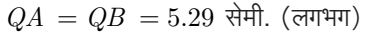

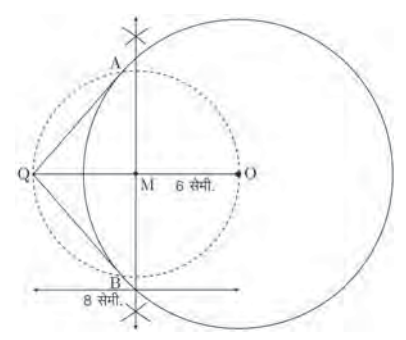

23. एक वृत्ताकार घास के मैदान की त्रिज्या 35 मीटर है। इसके चारों ओर 7 मीटर चौड़ा मार्ग बना हुआ है। मार्ग का क्षेत्रफल ज्ञात कीजिए। (3)

 $377:$ 

सभी गुरूजनों से निवेदन है कि RBSE के सॉल्वड मॉडल पेपर प्राप्त करने के लिए 9460377092 पर सिर्फ TEACHER शब्द SMS करें (व्हाट्सएप्प ना करें) आपसे संपर्क कर आपको विशेष रूप से मॉडल पेपर भेजे जाऐंगे।

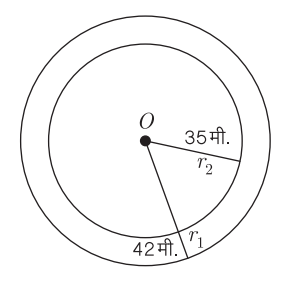

मैदान की त्रिज्या = 35 मीटर

मार्ग की चौडाई =  $7 \text{ H}$ टर मार्ग सहित मैदान की त्रिज्या,

Page 6

$$
= \frac{22}{7} \times 77 \times 7 \text{ m}^2
$$

$$
= 1694 \text{ m}^2
$$

24. एक ठोस बेलन का सम्पूर्ण पृष्ठीय क्षेत्रफल 462 वर्ग सेमी. है। इसका वक्र पृष्ठीय क्षेत्रफल, सम्पूर्ण पृष्ठीय क्षेत्रफल का एक-तिहाई है। बेलन का आयतन ज्ञात कीजिए।  $(3)$ 

 $\overline{377}$ 

प्रश्नानुसार,

बेलन का वक्रपृष्ठ = 
$$
\frac{462}{3}
$$
 = 154 वर्ग सेमी.  
\n $2\pi rh = 154$   
\n $h = \frac{154}{2\pi r}$  ...(1)

तथा बेलन का सम्पूर्ण पृष्ठीय क्षेत्रफल

$$
= 462
$$
\n
$$
\Rightarrow \quad 2\pi r(h+r) = 462
$$
\n
$$
\pi\pi\pi
$$
\n
$$
= 462
$$
\n
$$
\pi\pi\pi
$$
\n
$$
= 462
$$
\n
$$
\Rightarrow \quad 2\pi r\left(\frac{154}{2\pi r} + r\right) = 462
$$
\n
$$
\Rightarrow \quad 154 + 2\pi r^2 = 462
$$
\n
$$
\Rightarrow \quad 2\pi r^2 = 462 - 154
$$
\n
$$
\Rightarrow \quad \pi^2 = \frac{308}{2\pi} = \frac{308 \times 7}{2 \times 22}
$$
\n
$$
\Rightarrow \quad r^2 = 49 \Rightarrow r = 7 \text{ }\text{d}\text{-th.}
$$
\n
$$
\pi\pi\pi
$$
\n
$$
\pi\pi\pi
$$
\n
$$
\pi\pi\pi
$$
\n
$$
\pi\pi\pi
$$

अत: बेलन का आयतन  $=\pi r^2 h$ 

$$
= \frac{22}{7} \times 7 \times 7 \times 3.5
$$

$$
= 359 \text{ }\text{QFT}, \text{ }\text{QFT},
$$

- 25. एक कक्षा में 18 लड़कियाँ और 16 लड़के हैं। कक्षा अध्यापक को कक्षा के मॉनीटर के लिये इनमें से एक का चयन करना है। वह प्रत्येक का नाम एक कार्ड पर लिखकर इन्हें एक टोकरी में रखती है और मिला देती है। एक बच्चे से टोकरी से एक कार्ड उठाने के लिये कहा जाता है। इसकी क्या प्रायिकता है कि कार्ड पर:
	- 1. एक लड़की का नाम है?
	- 2. एक लड़के का नाम है?
	- 3. कक्षा के सर्वश्रेष्ठ छात्र का नाम है?
	- 4. शिव कुमार का नाम नहीं है, जो इस स्कूल के प्रधानाचार्य का बेटा है ?  $(3)$

 $377:$ 

1. प्रारम्भिक घटनाओं की कुल संख्या

= लड़कियों और लड़कों की कुल संख्या

 $= 18 + 16 = 34$ ∴ कार्ड पर एक लड़की का नाम होने की प्रायिकता

$$
=\frac{3\pi}{\frac{3\pi}{2}} = \frac{18}{\frac{3\pi}{2}} = \frac{18}{34} = \frac{9}{17}
$$

2. कार्ड पर एक लड़के का नाम होने की प्रायिकता

$$
=\frac{3\pi}{\frac{3\pi}{2}} = \frac{3\pi}{\frac{3\pi}{2}} = \frac{3\pi}{\frac{3\pi}{2}} = \frac{3\pi}{\frac{3\pi}{2}} = \frac{3\pi}{\frac{3\pi}{2}} = \frac{3\pi}{2}
$$

3. कक्षा का सर्वेश्रेष्ठ छात्र केवल एक विशेष छात्र है।  $\therefore$  अनुकूल अवसरों की संख्या = 1

$$
\therefore
$$
 अभीष्ट प्रायिकता = 
$$
\frac{34\pi}{3}
$$
 कुल अवसरों की संख्या = 
$$
\frac{1}{34}
$$

4. शिव कुमार का नाम कार्ड पर नहीं होना चाहिए, अतः किसी भी अन्य छात्र नाम कार्ड पर हो सकता है।

 $\therefore$  इस घटना के अनुकूल अवसरों की संख्या = 33

**ं.** अभीष्ट प्रायिकता = 
$$
\frac{33}{34}
$$

#### भाग $-z$

26. निम्न रैखिक समीकरण युगम को आलेखीय विधि द्वारा हल कीजिए–

$$
2x + y = 6
$$

$$
2x - y = 2
$$

अतः इसकी सहायता से सम्बन्ध  $2x+3y=p$  मे  $p$  का मान ज्ञात कीजिए।  $(6)$ 

उत्तर :

दिये गये रैखिक समीकरण युग्म,

$$
2x + y = 6 \tag{1}
$$

 $...(2)$ 

 $2x - y = 2$ 

समीकरण (1) के संगत बिन्द सारणी प्राप्त करने पर,

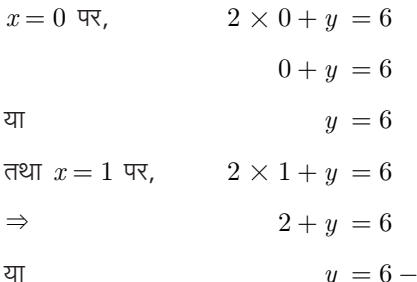

$$
y = 6 - 2 =
$$

इस प्रकार समीकरण (1) की बिन्दू सारणी निम्न प्रकार प्राप्त होगी–

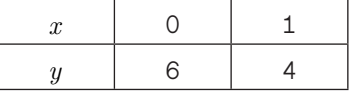

अतः समीकरण (2) के संगत बिन्द् सारणी प्राप्त करते हैं। समीकरण  $(2)$  में  $x = 0$  रखने पर,

 $0 - 2y = 4$ 

$$
4 \times 0 - 2y = 4
$$

या

या

 $y = \frac{4}{-2} = -2$ तथा  $y = 0$  रखने पर,

सभी विद्यार्थियों से निवेदन है कि RBSE के सॉल्वड मॉडल पेपर/डेस्क वर्क प्राप्त करने के लिए 9460377092 को अपनी क्लास के व्हाटसएप्प ग्रुप में एड करें। आपकी क्लास के व्हाटसएप्प ग्रुप में पेपर भेज दिए जाएंगे।

$$
y = 0 \quad \nabla \nabla \qquad \qquad 2x - 0 = 2
$$
\n
$$
2x = 2
$$
\n
$$
x = \frac{2}{2} = 1
$$

अतः समीकरण (2) की बिन्दु सारणी निम्न प्रकार प्राप्त होती है–

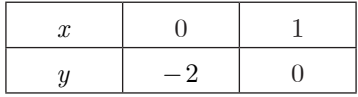

उपरोक्त समीकरण (1) एवं (2) से प्राप्त बिन्दु सारणियों की सहायता .<br>से ग्राफ पेपर पर रेखायुग्म का निरूपण करते हैं।

दोनों रेखायें बिन्दु  $M(2,2)$  पर प्रतिच्छेद करती हैं। अतः समीकरण निकाय का अभीष्ट हल  $x = 2$  व  $y = 2$  है।

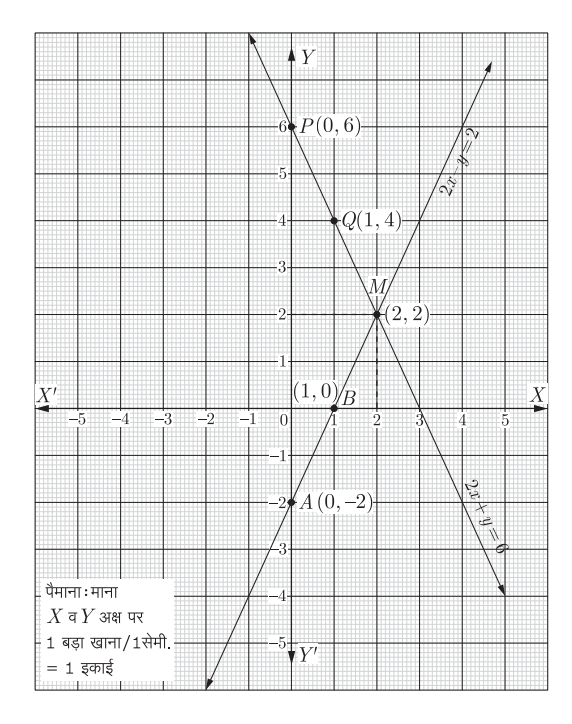

 $x = 2$  व  $y = 2$  को दिये गये सम्बन्ध  $2x + 3y = p$  में रखने पर,

 $2 \times 2 + 3 \times 2 = p$  $4+6 = p$  $\Rightarrow$  $\mathcal{L}_{\bullet}$  $p = 10$ 

27. सिद्ध कीजिए कि-

1. 
$$
(1 + \tan^2 \theta)(1 + \sin \theta)(1 - \sin \theta) = 1
$$
  
2.  $\cos^4 \theta - \sin^4 \theta = 1 - 2\sin^2 \theta$  (3+3=6)

उत्तर :

1. L.H.S. 
$$
\vec{\tau}
$$
,  
\n
$$
(1 + \tan^2 \theta)(1 + \sin \theta)(1 - \sin \theta)
$$
\n
$$
= \sec^2 \theta (1 - \sin^2 \theta)
$$
\n[ $\because$  1 +  $\tan^2 \theta = \sec^2 \theta$ ]  
\n
$$
= \frac{1}{\cos^2 \theta} \times \cos^2 \theta
$$
 [ $\because$   $\sin^2 \theta + \cos^2 \theta = 1$ ]  
\n
$$
= 1 = \text{R.H.S.}
$$

2. L.H.S. = 
$$
\cos^4 \theta - \sin^4 \theta
$$
  
\n=  $(\cos^2 \theta)^2 - (\sin^2 \theta)^2$   
\n=  $(\cos^2 \theta - \sin^2 \theta)(\cos^2 \theta + \sin^2 \theta)$   
\n=  $\cos^2 \theta - \sin^2 \theta$  [ $\because \cos^2 \theta + \sin^2 \theta = 1$ ]  
\n=  $(1 - \sin^2 \theta) - \sin^2 \theta$   
\n[ $\because \cos^2 \theta = 1 - \sin^2 \theta$ ]  
\n=  $1 - 2\sin^2 \theta$  = R.H.S.  $\xi \theta$ 

27. 1. सिद्ध कीजिए कि- 
$$
\frac{1-\tan^2\alpha}{\cot^2\alpha-1}=\tan^2\alpha
$$

2. यदि  $a\cos\theta + b\sin\theta = m$  तथा  $a\sin\theta - b\cos\theta = n$ तो सिद्ध कीजिएः

$$
m^2 + n^2 = a^2 + b^2 \tag{3+3=6}
$$

उत्तर $:$ 

1. L.H.S = 
$$
\frac{1 - \tan^2 \alpha}{\cos^2 \alpha - 1}
$$
  
= 
$$
\frac{\frac{1}{1} - \frac{\sin^2 \alpha}{\cos^2 \alpha}}{\frac{\cos^2 \alpha}{\sin^2 \alpha} - \frac{1}{1}} = \frac{\frac{\cos^2 \alpha - \sin^2 \alpha}{\cos^2 \alpha}}{\frac{\cos^2 \alpha - \sin^2 \alpha}{\sin^2 \alpha}}
$$
  
= 
$$
\frac{(\cos^2 \alpha - \sin^2 \alpha)}{\cos^2 \alpha} \times \frac{\sin^2 \alpha}{(\cos^2 \alpha - \sin^2 \alpha)}
$$
  
= 
$$
\frac{\sin^2 \alpha}{\cos^2 \alpha}
$$
  
= 
$$
\tan^2 \alpha = \text{R.H.S.}
$$

2. दिया है.

$$
m = a\cos\theta + b\sin\theta
$$
  
\n
$$
m^2 = (a\cos\theta + b\sin\theta)^2
$$
  
\n
$$
= a^2\cos^2\theta + b^2\sin^2\theta + 2ab\sin\theta\cos\theta
$$
  
\n
$$
n = a\sin\theta - b\cos\theta
$$
  
\n
$$
n^2 = (a\sin\theta - b\cos\theta)^2
$$
  
\n
$$
= a^2\sin^2\theta + b^2\cos^2\theta - 2ab\sin\theta\cos\theta
$$
  
\nL.H.S.  $\vec{\tau}$ ,  
\n
$$
m^2 + n^2 = a^2\cos^2\theta + b^2\sin^2\theta + 2ab\sin\theta\cos\theta
$$
  
\n
$$
+ a^2\sin^2\theta + b^2\cos^2\theta - 2ab\sin\theta\cos\theta
$$
  
\n
$$
= a^2\cos^2\theta + b^2\sin^2\theta + a^2\sin^2\theta + b^2\cos^2\theta
$$
  
\n
$$
= a^2(\sin^2\theta + \cos^2\theta) + b^2(\sin^2\theta + \cos^2\theta)
$$
  
\n
$$
= a^2 + b^2 \qquad [\because \sin^2\theta + \cos^2\theta = 1]
$$
  
\n
$$
= \text{R.H.S.} \qquad \text{as } \theta \in \mathbb{R}
$$

सभी गुरूजनों से निवेदन है कि RBSE के सॉल्वड मॉडल पेपर प्राप्त करने के लिए 9460377092 पर सिर्फ TEACHER शब्द SMS करें (व्हाटसएप्प ना करें) आपसे संपर्क कर आपको विशेष रूप से मॉडल पेपर भेजे जाऐंगे।

Page 8

- 28. 1. बिन्दुओं  $(6,8)$  और  $(2,4)$  को मिलाने वाली रेखाखण्ड के मध्य बिन्द् से बिन्द् (1,2) की दूरी ज्ञात कीजिए।  $(3)$ 
	- 2. सिद्ध कीजिए कि मूल बिन्दू  $O$  बिन्दुओं  $A(1, -3)$  और  $B(-3,9)$  को मिलाने वाले रेखाखण्ड को 1:3 के अनुपात में अन्तःविभाजित करता है। बाह्य विभाजन करने वाले बिन्द्ओं के निर्देशांक ज्ञात कीजिए।  $(3)$

#### उत्तर :

1. दिए गए बिन्दुओं (6,8) तथा (2,4) के मध्य बिन्द् के निर्देशांक

$$
= \left(\frac{x_1 + x_2}{2}, \frac{y_1 + y_2}{2}\right)
$$
  
=  $\left(\frac{6+2}{2}, \frac{8+4}{2}\right) = \left(\frac{8}{2}, \frac{12}{2}\right) = (4, 6)$ 

अब बिन्दु (4,6) की बिन्दु (1,2) से दूरी
$$
= \sqrt{(x_2 - x_1)^2 + (y_2 - y_1)^2}
$$

$$
= \sqrt{(1 - 4)^2 + (2 - 6)^2} = \sqrt{(-3)^2 + (-4)^2}
$$

$$
= \sqrt{9 + 16} = \sqrt{25} = 5
$$
3π: 3499  $\nabla$  बीच की दूरी 5 होगी।

2. माना कोई बिन्दू  $(x, y)$  दिये गये बिन्द्ओं  $A(1, -3)$  और  $B(-3,9)$  को 1:3 के अनुपात में अन्तःविभाजित करता है।

$$
\therefore \quad x = \frac{m_1 x_2 + m_2 x_1}{m_1 + m_2}
$$
\n
$$
= \frac{1 \times (-3) + 3(1)}{1 + 3}
$$
\n
$$
= \frac{3 - 3}{4} = \frac{0}{4} = 0
$$
\n
$$
y = \frac{m_1 y_2 + m_2 y_1}{m_1 + m_2}
$$
\n
$$
= \frac{1 \times 9 + 3 \times (-3)}{1 + 3}
$$
\n
$$
= \frac{9 - 9}{4} = \frac{0}{4} = 0
$$

∵ प्राप्त बिन्दू के निर्देशांक (0,0) हैं जो मूलबिन्दू है। अतः मूलबिन्द्  $O$  दिए गए बिन्द्ओं के मिलाने वाले रेखाखण्ड को 1:3 के अनुपात में अन्तःविभाजित करता है। यही सिद्ध करना था। अब बाह्य बिन्दू के निर्देशांक

$$
x = \frac{m_1 x_2 - m_2 x_1}{m_1 - m_2}
$$
  
=  $\frac{1 \times (-3) - 3(1)}{1 - 3} = \frac{-3 - 3}{-2}$   
=  $\frac{-6}{-2} = 3$   

$$
y = \frac{m_1 y_2 - m_2 y_1}{m_1 - m_2}
$$

तथा

$$
=\frac{1 \times 9 - 3 \times (-3)}{1 - 3} = \frac{9 + 9}{-2}
$$

$$
=\frac{18}{-2} = -9
$$

अतः बाह्य विभाजन करने वाले बिन्द्  $P$  के निर्देशांक  $(3, -9)$ हैं।

इतिसिद्धम्

29. सिद्ध करो कि किसी त्रिभुज की दो भुजाओं पर बने वर्गों का योग उसकी तीसरी भूजा पर बने वर्ग के बराबर हो तो वह त्रिभूज समकोण त्रिभूज होता है।  $(6)$ 

 $377:$ दिया हुआ है-  $\triangle ABC \nrightarrow AAC^2 = AB^2 + BC^2$ सिद्ध करना है-  $\triangle ABC$  एक समकोण त्रिभुज है।

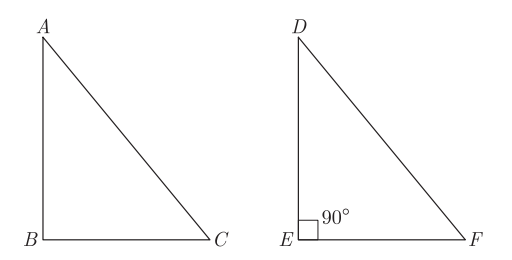

रचना- एक समकोण भिभुज  $DEF$  की रचना इस प्रकार करें कि  $DE = AB$ ,  $EF = BC$  एवं  $\angle E = 90^{\circ}$  हो।

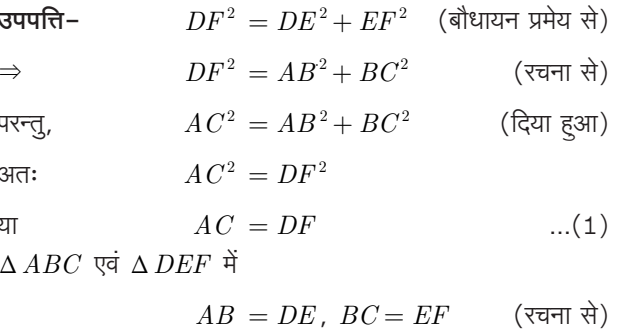

$$
AC = DF
$$
...(1)  $\overrightarrow{\mathfrak{R}}$ 

अतः SSS सर्वांगसमता प्रमेय से.

एवं

 $\equiv$ 

$$
\Delta ABC \cong \Delta DEF \stackrel{\cong}{\rightarrow}
$$
  

$$
\angle B = \angle D = 90^{\circ}
$$

$$
\Rightarrow \Delta \, ABC \text{ एक समकोण त्रिभुज है। \qquad \qquad \qquad \mathsf{\bar{g}h} \mathsf{\bar{R}H} \mathsf{\bar{q}H}
$$

#### अथवा

29. आकृति में,  $ABCD$  एक चतुर्भूज है, जिसमें  $AD = BC$  और  $\angle ADC = \angle BCD$  है। सिद्ध कीजिए  $ABCD$  एक चक्रीय चतूर्भूज है।  $(6)$ 

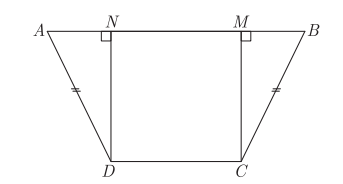

सभी विद्यार्थियों से निवेदन है कि RBSE के सॉल्वड मॉडल पेपर/डेस्क वर्क प्राप्त करने के लिए 9460377092 को अपनी क्लास के व्हाट्सएप्प ग्रूप में एड करें। आपकी क्लास के व्हाट्सएप्प ग्रूप में पेपर भेज दिए जाएंगे।

**दिया है–** चतुर्भुज  $ABCD$ में  $AD = BC$ और ∠ $ADC = \angle BCD$  है। सिद्ध करना है-  $ABCD$  एक चक्रीय चतुर्भुज है। रचना-  $DN \perp AB$  और  $CM \perp AB$  खींचे। उपपत्ति- दिया है कि,

 $\angle ADN = \angle ADC - 90^{\circ}$ 

$$
\angle ADC = \angle BCD \qquad \qquad ...(1)
$$

$$
\vdots
$$

$$
= \angle \, BCD - 90^{\circ} \text{(समीकरण (1) से)}
$$

$$
\angle ADN = \angle BCM \qquad \qquad \dots (2)
$$
  
314  $\triangle AND$  317  $\triangle BMC$  41,

 $\angle AND = \angle BMC$ (समकोण)

$$
\angle ADN = \angle BCM
$$
 (समीकरण (2) से)

$$
AD = BC
$$
 (दिया है)

∴ 
$$
\Delta AND \cong \Delta BMC
$$
  $(AAS)$  से अतः सर्वांगसम त्रिभुजों के संगत कोण समान होंगे।

$$
\text{Ref}(\zeta) \quad \angle A = \angle B \quad \text{...(3)}
$$

इसी प्रकार 
$$
\angle C = \angle D
$$
 ... (4)

परन्त् $\angle A + \angle B + \angle C + \angle D = 360^{\circ}$ समीकरण (3) और (4) से,

 $\angle B + \angle B + \angle D + \angle D = 360^{\circ}$  $2\angle B+2\angle D=360^{\circ}$  $\dddot{\mathbf{r}}$  $\angle B + \angle D = 180^{\circ}$  $\therefore$  ABCD एक चक्रीय चतुर्भुज है।

30. निम्न सारणी किसी अस्पताल में भर्ती रोगियों की आयु दर्शाती है–

| आयू (वर्षों में)   5-15   15-   25-   35- |   |    |    |    | $45 -$ | $55 -$ |
|-------------------------------------------|---|----|----|----|--------|--------|
|                                           |   | 25 | 35 | 45 | 55     | 65     |
| परिवारों की<br>सख्या                      | 6 | 11 | 21 | 23 | 14     | 5      |

उपरोक्त आँकड़ों से बह्लक तथा माध्य ज्ञात कीजिए। दोनों केन्द्रीय मापों की तुलना कीजिए और इनकी व्याख्या कीजिए।  $(6)$ 

## उत्तर:

बहलक के लिए– यहाँ अधिकतम बारम्बारता 23 है। इसका संगत वर्ग अन्तराल 35-45 है।

अतः, 
$$
\overline{\text{बहलक} } = 35 -
$$

$$
l = 35
$$
,  $f_0 = 21$ ,  $f_1 = 23$ ,  $f_2 = 14$ ,  $h = 10$ 

45

qg<sub>z</sub> = 
$$
l + \left(\frac{f - f_0}{2f_1 - f_0 - f_2}\right) \times h
$$

\n=  $35 + \left(\frac{23 - 21}{2 \times 23 - 21 - 14}\right) \times 10$ 

\n=  $35 + \left(\frac{2 \times 10}{46 - 35}\right) = 35 + \frac{20}{11}$ 

$$
= 35 + 1.8 = 36.8
$$

अतः बहुलक =  $36.8$  वर्ष माध्य के लिए: माना कल्पित माध्य  $A = 40$ 

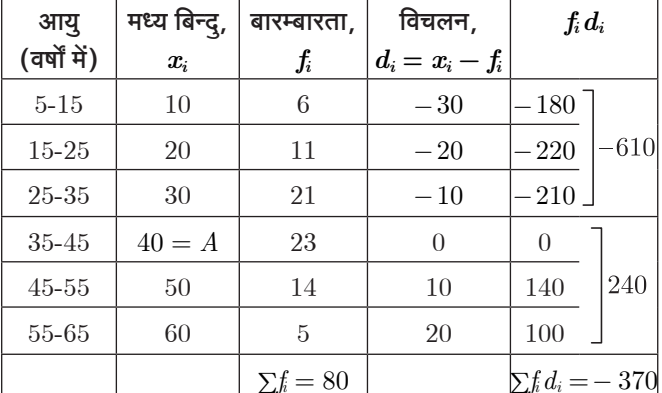

∴ समान्तर माध्य, 
$$
(\overline{x}) = A + \frac{\sum \hbar d_i}{\sum \hbar} = 40 - \frac{370}{80}
$$

 $=40-4.625=35.375$ 

अतः, आँकड़ों का बह्लक=  $36.8$  वर्ष तथा माध्य =  $35.375$  वर्ष अस्पताल में भर्ती अधिकतम रोगी 36.8 वर्ष (लगभग) के हैं जबकि औसतन अस्पताल में भर्ती किए गये रोगियों की आयु 35.57 वर्ष है।

 $\begin{array}{c} \square \square \square \square \square \square \square \end{array}$ 

सभी गुरूजनों से निवेदन है कि RBSE के सॉल्वड मॉडल पेपर प्राप्त करने के लिए 9460377092 पर सिर्फ TEACHER शब्द SMS करें (व्हाटसएप्प ना करें) आपसे संपर्क कर आपको विशेष रूप से मॉडल पेपर भेजे जाऐंगे।

इतिसिद्धम